# **EVALUACIÓN MEDIANTE RÚBRICAS ELECTRÓNICAS EN UN ENTORNO DE APRENDIZAJE VIRTUAL**

M.S.C. David Ibarra Guzmán<sup>1</sup>, Mtra. Silvia Sánchez Márquez<sup>1</sup>, M.S.C. Luis Ángel Gómez Cantón<sup>1</sup>, M.R.C. Isabel Guerrero Lobato<sup>1</sup>.

<sup>1</sup>Universidad Politécnica de Tlaxcala Región Poniente

Contacto: M.S.C. David Ibarra Guzmán Correo electrónico: ibarra\_david50@hotmail.com Teléfono móvil: 2461096182

## **RESUMEN**

En el presente artículo se plantea la utilización de un instrumento de evaluación denominado rúbrica electrónica mediante un entorno de aprendizaje virtual, con la finalidad de que el docente propicie el desarrollo de las competencias genéricas y específicas en los alumnos, y a su vez los alumnos conozcan los diferentes criterios tomados en cuenta para evaluar las actividades realizadas durante su experiencia de aprendizaje a través de la plataforma Moodle.

La información para evaluar los resultados del uso de la e-rúbrica se obtienen a partir de encuestas aplicadas a los alumnos al finalizar cada actividad desarrollada, mismas que son contestadas en la plataforma Moodle durante un periodo escolar, permitiendo que durante el proceso de enseñanza-aprendizaje el docente observe los elementos asertivos y negativos de forma inmediata y que el alumno se sienta integrado y participe de forma activa en este proceso.

Actualmente, el proceso cognitivo requiere que el alumno conozca y logre el objetivo que persigue el enfoque basado en competencias, desarrollar habilidades, destrezas y actitudes durante su preparación en el último eslabón de los diferentes niveles educativos antes de incorporarse a un ambiente laboral y de esta manera tener los conocimientos necesarios para realizar su trabajo, así mismo, el docente busca herramientas o mecanismos necesarios para cambiar de un modelo de instrucción, en donde los estudiantes se caracterizan por ser pasivos, a un modelo constructivista, estudiantes dinámicos y activos. Por esta razón, la evaluación requiere nuevas formas de llevarse a cabo, y el instrumento de la e-rúbrica contribuye a que se conozcan los criterios con que se evalúan los trabajos o actividades realizadas por los estudiantes.

Palabras clave: competencias, evaluación, rúbrica electrónica, Moodle.

#### **Abstract**

This article proposes the use of an evaluation tool called electronic rubric through a virtual learning environment, in order that teachers encourage the development of generic and specific skills in students, and in turn, the students know the different criteria taken into account to assess activities during their learning experience through the Moodle platform.

The information to evaluate the results of the use of e-rubric is obtained from surveys of students after each activity performed, this rubrics are answered in the Moodle platform during a school period, this allows that the teacher observe the assertive and negative elements immediately and the students feel that they are involved and participate actively in their learning process.

Currently, the cognitive process requires that students learn and achieve the objective of the competence-based approach, develop skills and attitudes during their school preparation in their last year of their career before they enter to a working environment and thus they acquire the skills that help them to work efficiently, also, the teacher seeks tools or mechanisms to change from one model of education, where students are characterized by being passive to an active constructivist model and dynamic students. Therefore, evaluation requires new forms to be carried out, and the e-rubric contributes that the students know the criteria in which they have being evaluated.

Keywords: competence, evaluation, e-rubric, Moodle.

#### **Introducción**

El uso de las TIC en el ámbito educativo permite contar con herramientas de software que apoyan la mejora al momento de evaluar o calificar el desempeño académico de los estudiantes. Tener un instrumento de evaluación, como la rúbrica electrónica (e-rúbrica) permite que el estudiante conozca los criterios y/o aspectos y escalas de medición que se consideran para evaluar los productos generados al aplicar una o varias estrategias de aprendizaje.

Una plataforma de aprendizaje en un entorno virtual, facilita el seguimiento a las actividades que realiza cada uno de los estudiantes, y describe de forma específica los criterios que serán evaluados mediante el uso de una rúbrica electrónica. El estudiante puede visualizar de forma inmediata la calificación obtenida en base a la calidad de los trabajos o productos entregados. De esta manera el estudiante se involucra en el proceso de enseñanza – aprendizaje y participa de una manera más activa durante su formación académica.

En las últimas décadas la evaluación ha dejado de ser tarea exclusiva del docente y se han implantado modelos innovadores de evaluación formativa en los que se fomenta la evaluación entre pares o coevaluación (Fernández March, 2010).

En el presente artículo se analizan los resultados de la aplicación de rúbricas electrónicas en una plataforma de aprendizaje virtual, con la finalidad de contribuir al mejoramiento y fácil manejo de elaboración de matrices de valoración mediante una herramienta de software. El uso de las rúbricas electrónicas se lleva a cabo con alumnos de la Ingeniería en Sistemas Estratégicos de la Información en la Universidad Politécnica de Tlaxcala región poniente (UPTrep).

#### **1. Rúbrica**

La rúbrica es un instrumento de evaluación que permite al estudiante entender los diferentes aspectos que son evaluados de un producto, llámese tarea, presentación oral, actividad, trabajo de investigación, etcétera. Se presenta como una tabla que describe los distintos niveles de ponderación para cada uno de los aspectos valorados. Existen 2 tipos de rúbricas: global u holística y analíticas.

## **1.1. Rúbrica global u holística**

Las rúbricas globales u holísticas se usan para evaluar la totalidad de proceso o producto, sin entrar a valorar por separado las partes que lo componen (Del Pozo Flórez, 2012).

## Características

- Son más fáciles de elaborar, el evaluador realiza una valoración global con el fin de tener una idea general del nivel de desempeño alcanzado.
- La retroalimentación es limitada, debido a que al docente y alumno no visualizan sus fortalezas y debilidades.
- Generalmente se conforman de una sola dimensión para definir la calidad de un producto, como se muestra en la Tabla 1.1.

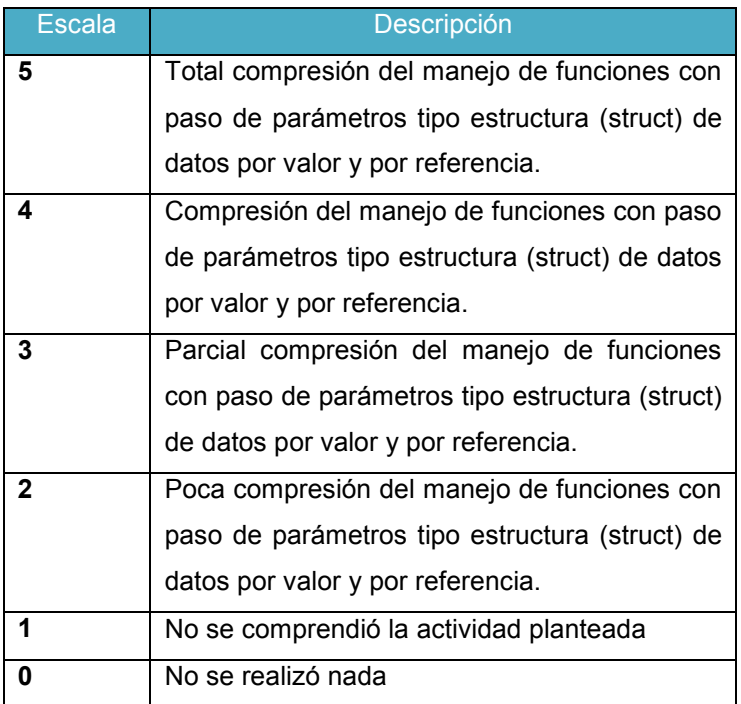

Tabla 1.1 Rúbrica global u holística

# **1.2. Rúbrica analítica**

Las rúbricas analíticas involucran respuestas muy bien enfocadas a una serie de conceptos o rubros, junto con la escala de evaluación correspondiente, definiendo cada uno de sus descriptores (López Carrasco, 2007).

Características

• Se desglosan los componentes para obtener el total de la calificación sumando el valor asignado de cada uno de los criterios.

- La elaboración y aplicación lleva más tiempo, ya que se debe desglosar de forma individual cada uno de los criterios a evaluar.
- Ofrece una mayor retroalimentación permitiendo al docente y/o estudiante identificar los aspectos en los que se puede hacer una mejora y aquellos en los que trabajó de manera asertiva.

En la tabla 1.2 se muestra una rúbrica analítica en la que se han definido un conjunto de criterios para la entrega de un trabajo final que se debe entregar de forma impresa. Nótese que la descripción de los diferentes aspectos se desglosan de manera individual y la sumatoria de cada ponderación de un criterio da como resultado la calificación final del trabajo.

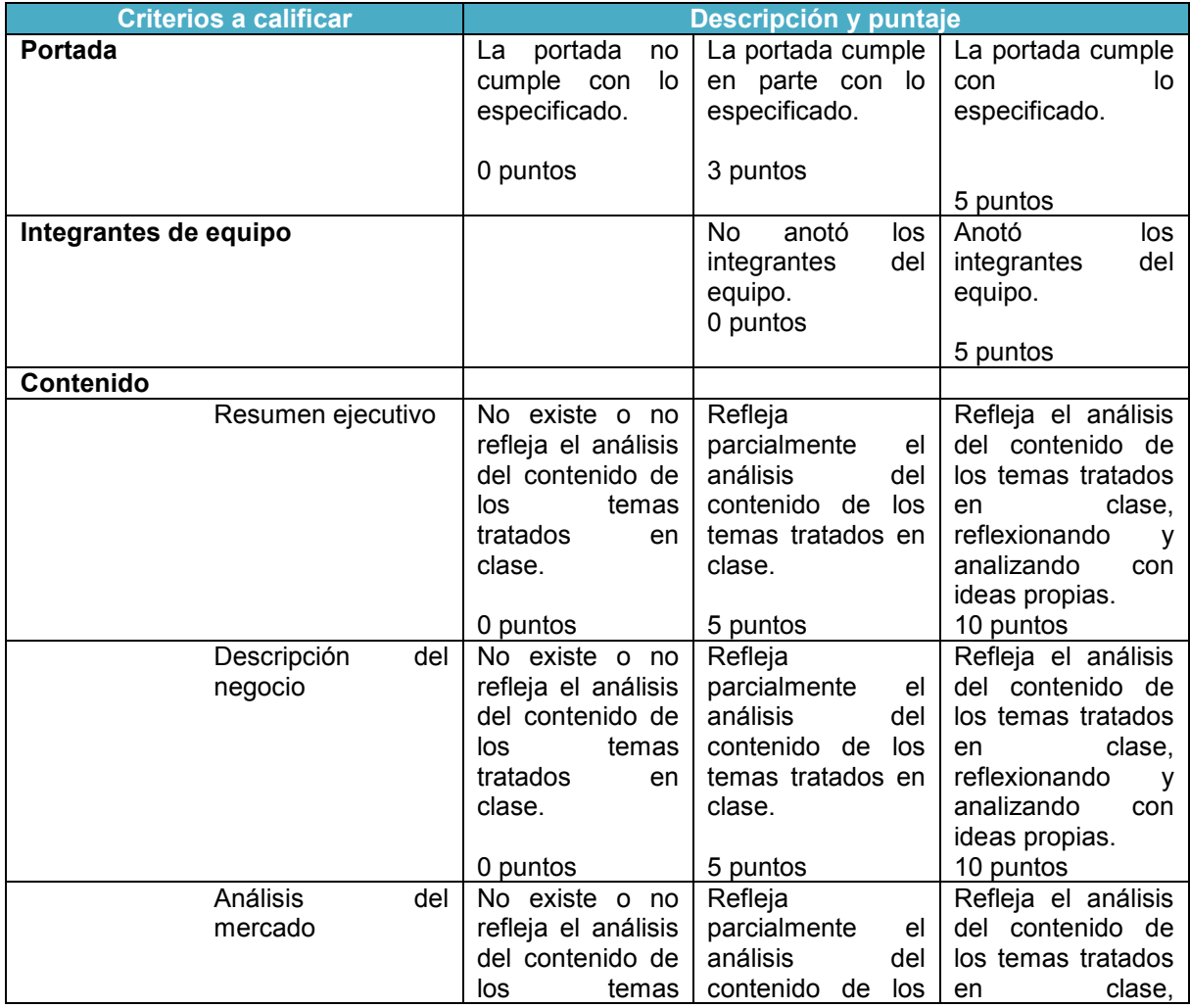

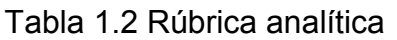

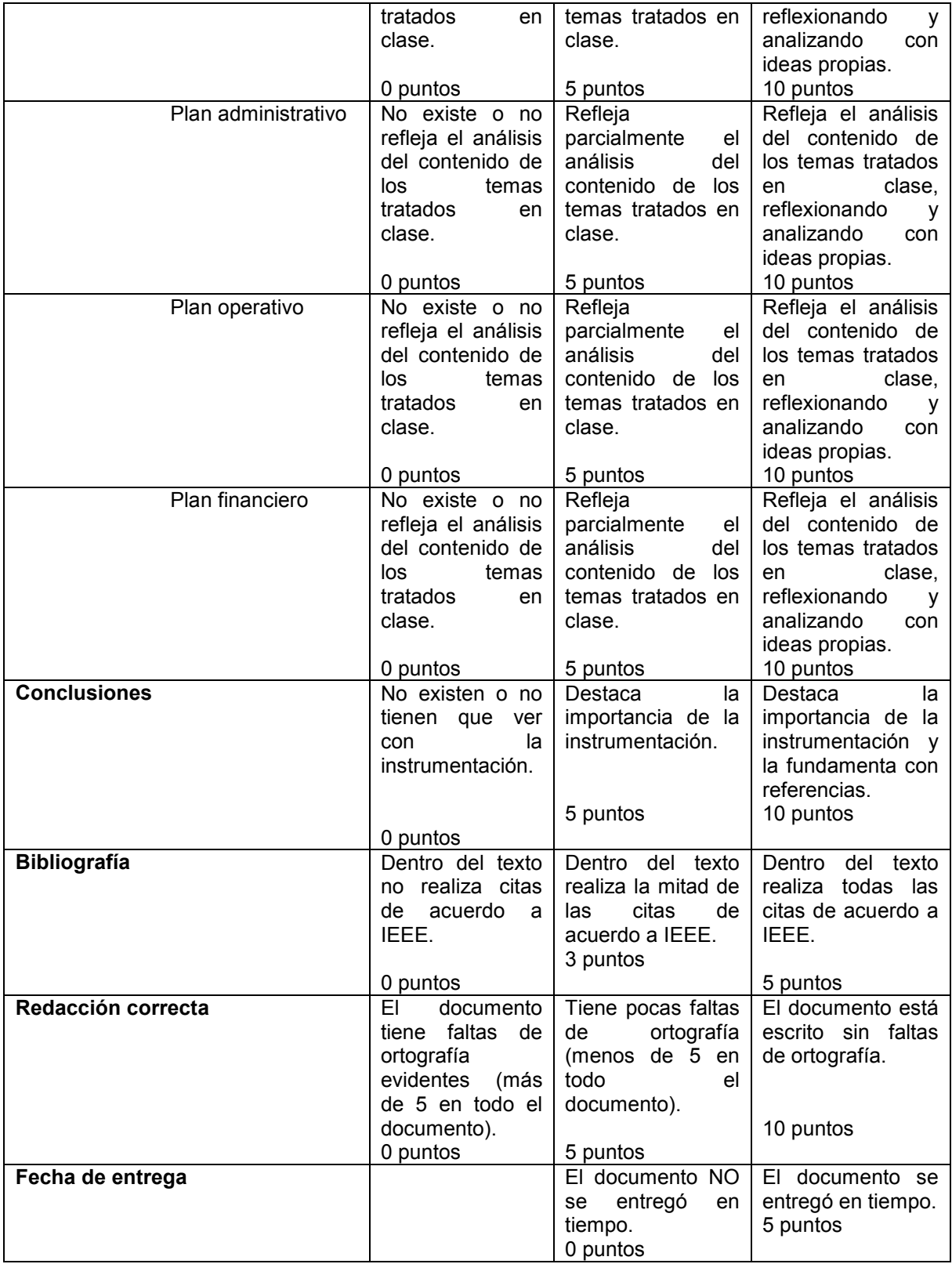

# **1.3. Diseño y aplicación de una rúbrica**

Para el diseño y aplicación de una rúbrica o matriz de valoración se deben seguir los siguientes pasos (Gatica Lara & Uribarren, 2012):

- 1) Determinar objetivos del aprendizaje. Descripción de habilidades y destrezas que se pretenden lograr, definiendo una serie de criterios de evaluación que vayan acorde con el tipo de tarea.
- 2) Identificar los elementos o aspectos a valorar. Describir los niveles de desempeño específicos de los criterios que se van a utilizar para llevar a cabo la evaluación de la tarea.
- 3) Definir descriptores, escalas de calificación y criterios. Decidir los niveles de valoración de cada uno de los criterios de evaluación, construir una tabla que contenga los aspectos a evaluar, los niveles de desempeño y la descripción de cada uno de los niveles.
- 4) Determina el peso de cada criterio. Establecer las ponderaciones: mínima, máxima e intermedia de los criterios a evaluar.
- 5) Revisar la rúbrica diseñada y reflexionar sobre su impacto educativo.

#### **2. Plataforma Moodle**

Es una plataforma de aprendizaje en línea que puede ser utilizado por los usuarios (docentes y estudiantes) a cualquier hora y prácticamente desde cualquier lugar, contando con una computadora y una conexión a internet.

Moodle tiene varias características que le permiten ser una plataforma robusta y flexible, puede ser personalizado ya sea para grupos pequeños o hasta de cientos de estudiantes (Ver figura 2.1).

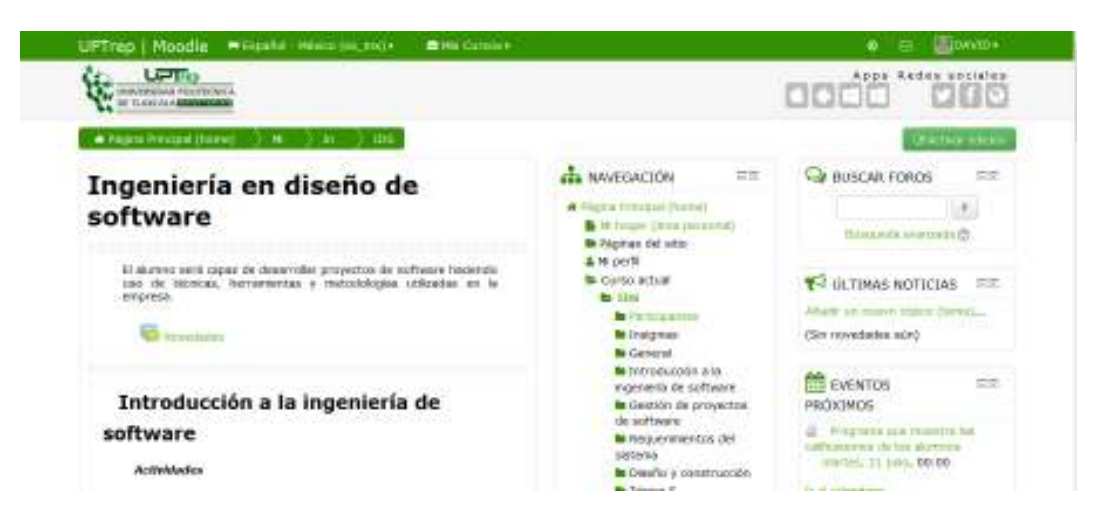

Figura 2.1 Plataforma virtual de aprendizaje Moodle

# **2.1. Estructura de Moodle**

La estructura básica de Moodle gira alrededor de los cursos. Un curso está conformado de actividades o recursos que son presentados a los estudiantes. La duración de un curso es personalizable y se puede adaptar a las necesidades de una institución educativa, para el caso de una UPTrep la duración se establece a 4 meses.

Moodle cuenta principalmente con las siguientes características para desarrollar y administrar un curso: fomenta el trabajo colaborativo, se puede incrustar contenido externo proveniente de otros sitios, asignación y visualización de calificación en línea, seguridad y privacidad, enfoque basado en competencias con el manejo de rúbricas, entre otras.

Una de sus principales características es que está diseñado para impartir una educación con un enfoque basado en competencias.

Una competencia es una habilidad, destreza y conocimiento que el alumno adquiere durante la realización de una actividad o al término de un periodo escolar. Desde la perspectiva de la plataforma Moodle, competencias son resultados y metas; son subcomponentes de una calificación que evalúa el desempeño de un estudiante que puede incluir asistencia, participación, exámenes, proyectos, etc. (Moodle, 2014)

## **2.2. Rúbrica electrónica en el entorno de aprendizaje virtual Moodle**

2.2.1. Perspectiva del docente

Desde el papel del docente, un usuario con este rol puede administrar un curso, ingresar a la plataforma para asignar una tarea a un grupo de estudiantes, para

esto debe hacer clic en el botón "Activar edición", **Exactivar edición** 

Al activarse la opción de edición, el docente puede crear una actividad dentro de un tema en específico, haciendo clic en el link "Añadir una actividad o recurso", como se muestra en la figura 2.2.

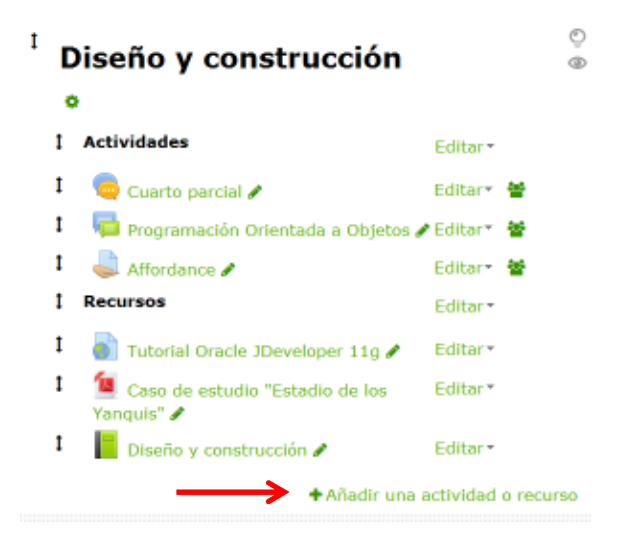

Figura 2.2 Link para agregar una actividad o recurso

Se muestra una ventana emergente en donde el docente debe seleccionar la actividad "Tarea" (Ver figura 2.3). Esta actividad permite dejar tareas a los estudiantes, recopilar los trabajos realizados, asignar una calificación y hacer una retroalimentación sobre la actividad realizada. Los estudiantes pueden trabajar de forma individual o en equipos de trabajo, enviando sus archivos en formato digital o escribiendo directamente en la plataforma. Una de las formas de evaluar este tipo de actividades, puede ser asignar una calificación directa o crear una rúbrica electrónica para establecer una calificación después de revisar la tarea.

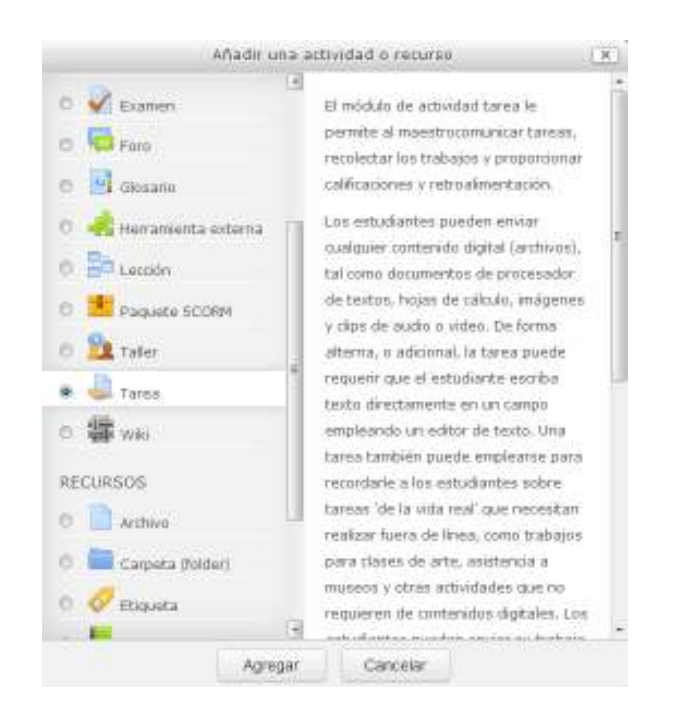

Figura 2.3 Agregar una actividad "Tarea" en la plataforma Moodle

Después de ingresar el nombre de la tarea, descripción, fecha de entrega, entre otras opciones de configuración de la actividad, se deberá seleccionar dentro del apartado de "Calificación", la opción de "Método de calificación": **Rúbrica**. Posteriormente hacer clic en el botón de "Guardar cambios y mostrar" para comenzar a estructurar la tabla con los criterios y sus respectivos niveles de ponderación que serán evaluados para la actividad "Tarea" (Ver figura 2.4).

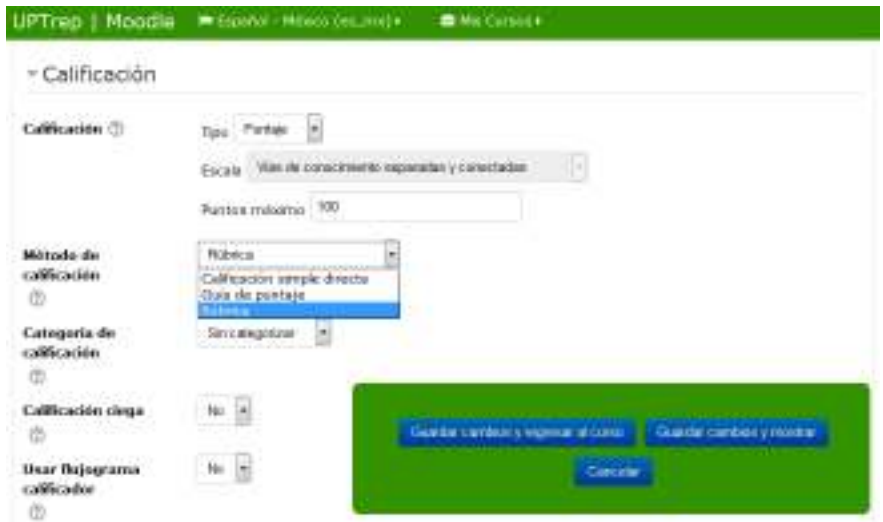

Figura 2.4 Selección de método de calificación por medio de Rúbrica

Cabe hacer mención que al momento de crear una rúbrica para una actividad, esta se puede definir desde un nuevo formato, o a partir de una plantilla. Para este caso, se utiliza la primera opción: Definir un nuevo formato de calificación desde cero.

Para ir agregando cada uno de los criterios se debe hacer clic en el botón "Anadir criterio", y para establecer sus niveles de ponderación, se debe hacer clic en el botón "Anadir nivel" en el correspondiente aspecto o criterio de evaluación. Como se muestra en la figura 2.5, se pueden observar algunos criterios de evaluación que serán tomados en cuenta para la realización de un programa de computadora que informatice las calificaciones de las asignaturas de los alumnos. Por ejemplo: el criterio de evaluación "Diagrama de flujo", se conforma de cuatro niveles de ponderación: No tiene diagrama de flujo (0 puntos), diagrama del flujo incompleto (0.5 puntos), diagrama de flujo no muy claro (1.5 puntos) y el diagrama de flujo es claro para entender el diseño del programa (2 puntos).

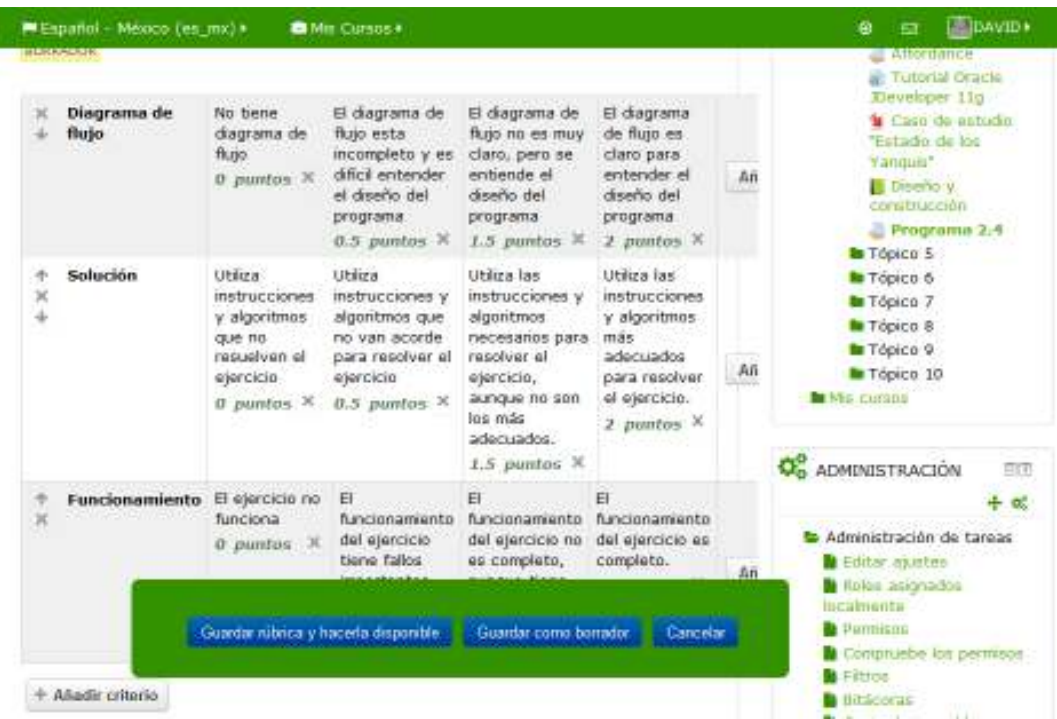

Figura 2.5 Definición de criterios de evaluación y sus respectivos niveles de ponderación

#### 2.2.2. Perspectiva de estudiante

Cuando un estudiante ingresa a la plataforma y revisa las actividades o tareas que tiene asignadas, al momento de hacer clic sobre alguna tarea pendiente en donde la forma de calificación será a través de una e-rúbrica; además de visualizar la descripción de la actividad y documentos adjuntos que detallan la actividad, también aparece la tabla en donde se han definido los criterios de evaluación que el docente tomará en cuenta y que han sido establecidos en el método de calificación de rúbrica electrónica, como se muestra en la figura 2.6. De ésta manera los estudiantes están enterados de la forma en que el docente realizará la evaluación de alguna actividad y/o producto de entrega.

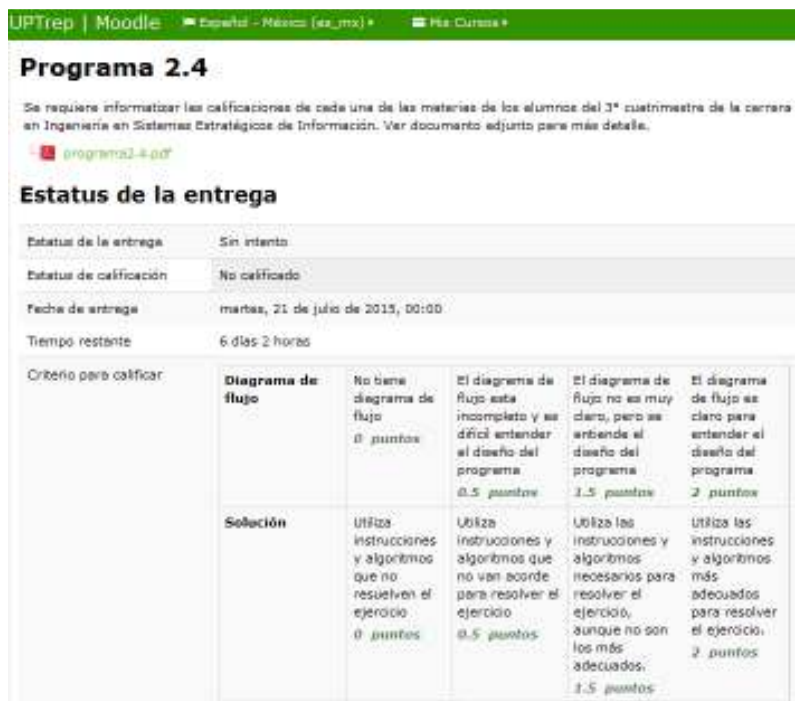

Figura 2.6 Visualización de rúbrica electrónica con rol estudiante

#### **3. Resultados**

Como un análisis preliminar sobre la percepción de los alumnos de la Ingeniería en Sistemas Estratégicos de la Información de la UPTrep, se realizó la encuesta que se muestra en la tabla 3.1. La encuesta se conforma de 11 interrogantes que tienen el propósito de medir que tan claros son para el alumno los diferentes aspectos que el docente toma en cuenta para la evaluación de actividades o productos de una unidad de aprendizaje.

# Tabla 3.1 Encuesta aplicada a los estudiantes para determinar la claridad de la forma de evaluación de sus trabajos y/o productos.

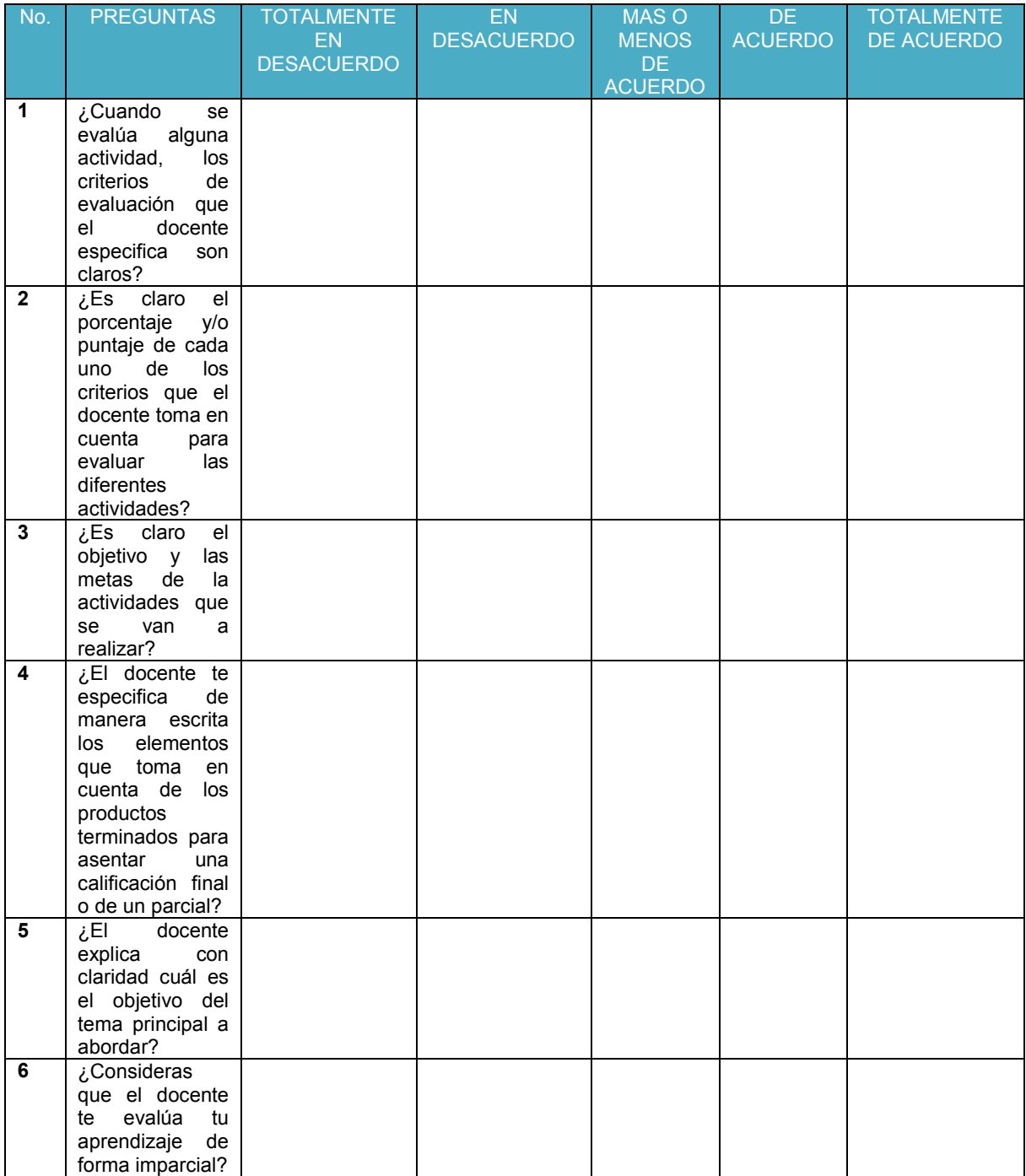

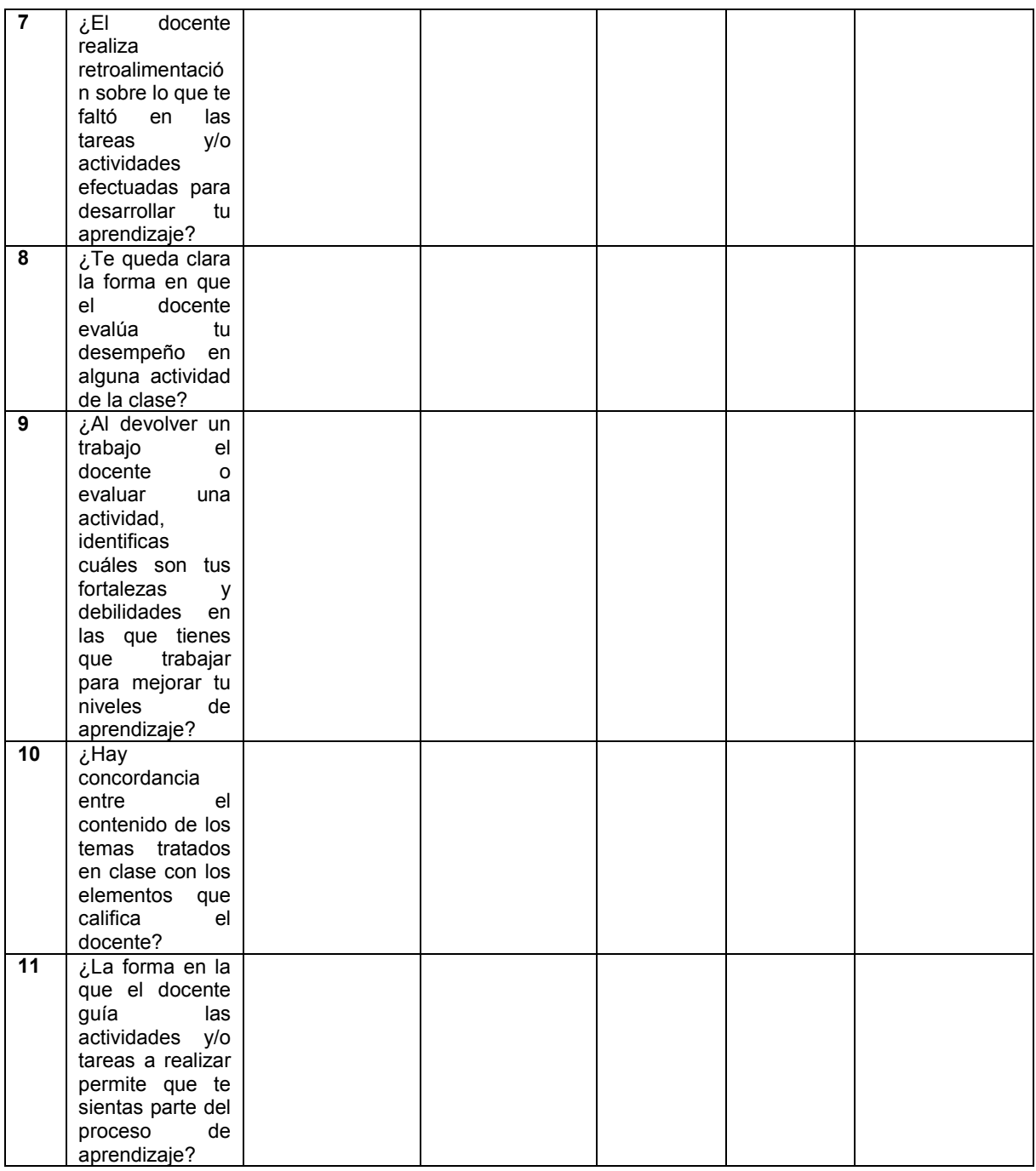

Esta encuesta se aplicó a 21 alumnos y en base a los resultados obtenidos (ver figura 3.1) se puede observar que para la primera interrogante, el 19.05% no tiene claro los criterios de evaluación que el docente especifica para evaluar alguna actividad, así mismo se puede identificar que el 4.76% no conoce la forma en que están siendo evaluados. Para la séptima interrogante, el 9.52% de los estudiantes considera que algunas veces reciben retroalimentación de parte del docente, y el 14.29%, indica que no reciben retroalimentación después de haber efectuado alguna actividad.

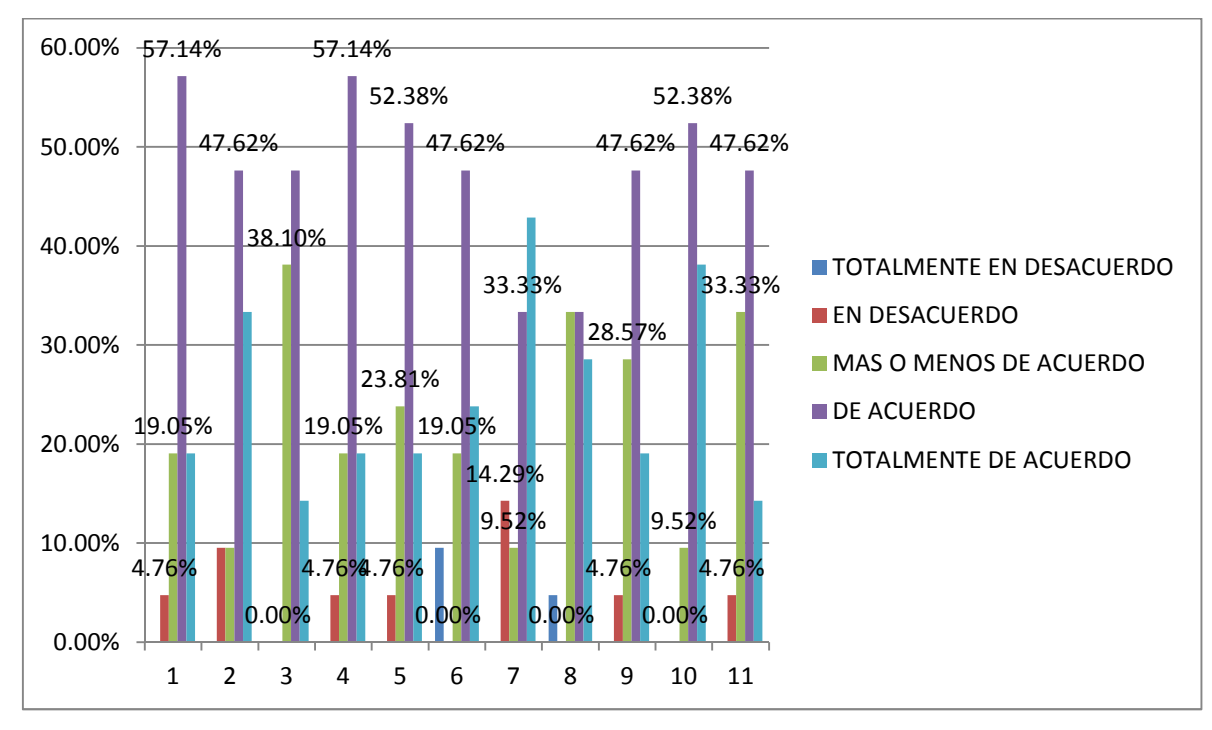

Figura 3.1 Resultados de encuesta

#### **4. Conclusión**

Las rúbricas electrónicas sirven de guía tanto para el estudiante como para el docente. Para el estudiante facilita la comprensión de los aspectos que son evaluados para un trabajo o producto en una determinada asignatura. Para el docente facilita el proceso de evaluación, ya que una vez elaborada una rúbrica dentro de una plataforma de aprendizaje virtual como Moodle, el docente de manera más rápida puede evaluar la calidad de las tareas, proyectos, presentaciones, etc., y a los estudiantes de manera inmediata proporcionar retroalimentación sobre los aspectos asertivos y negativos en el desempeño de sus actividades.

Las rúbricas también estandarizan el proceso de evaluación, de manera que para cada trabajo y/o producto entregado por los estudiantes, siempre deberá aplicarse la misma escala de medición, dejando ver al estudiante las áreas donde debe mejorar y al docente identificando debilidades en el proceso de enseñanza aprendizaje que deberá considerar como áreas de oportunidad.

## **Bibliografía**

- Del Pozo Flórez, J. Á. (2012). *Competencias profesionales. Herramientas de evaluación: el portafolios, la rúbrica y las pruebas situacionales.* Narcea, S.a. de ediciones.
- Fernández March, A. (2010). La evaluación orientada al aprendizaje en un modelo de formación por competencias en la educación universitaria. *Revista de docencia universitaria*, 11-13.
- Gatica Lara, F., & Uribarren, B. T. (2012). ¿Cómo elaborar una rúbrica? *Investigación en Educación Médica*, 61-65.
- López Carrasco, M. Á. (septiembre de 2007). Guía básica para la elaboración de rúbricas. Puebla, Puebla, México.
- Moodle. (1 de julio de 2014). *Moodle*. Obtenido de https://docs.moodle.org/all/es/Competencias